# **Бой с тенью Фильм «Темный мир: Равновесие»**

*Бастер Ллойд*

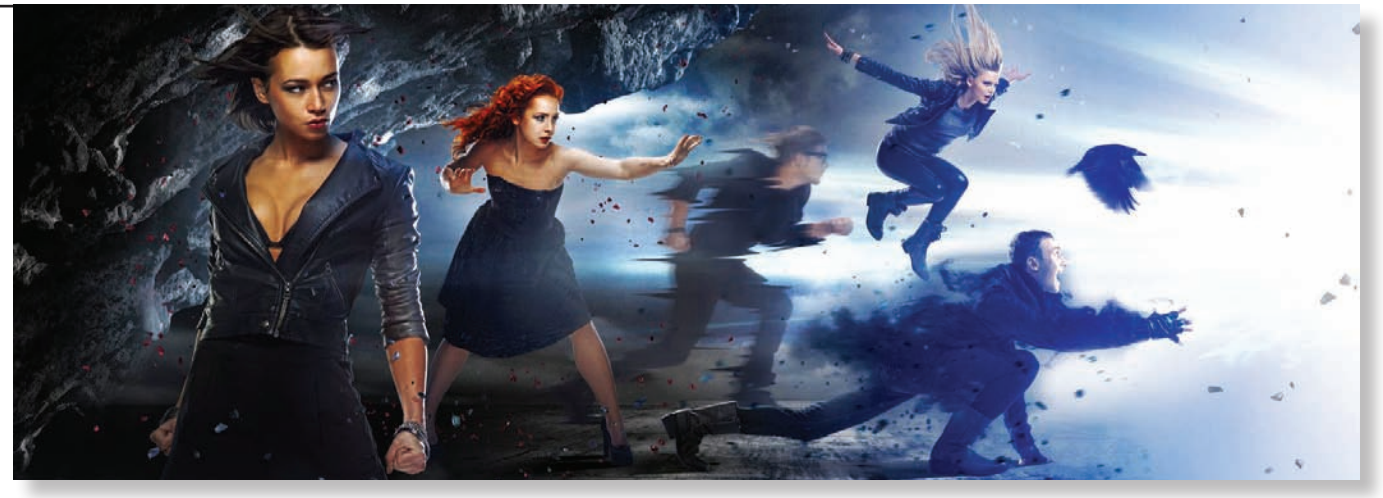

**В 2010 году на российские экраны вы-**<br>В шел фантастический фильм «Темный мир в 3D». Картина Антона Мегердичева заработала в российском кинопрокате немногим более 8 млн долларов США, и руководство кинокомпании «Централ Партнершип» спустя какое-то время запустило в производство продолжение, посчитав тему фильма и жанр перспективными. Вторую ленту киносерии с другими героями и совершенно иным визуальным стилем снял Олег Ассадулин, зарекомендовавший себя остросюжетным сериалом «Закрытая школа» и фильмом ужасов «Фобос».

Действие фильма «Темный мир: Равновесие» происходит в Москве. По сюжету обыкновенная студентка Даша узнает о том, что она – избранная, и ей предстоит сразиться с созданиями из мира Теней, чтобы равновесие между мирами не нарушилось. Сценарий написали известные писатели-фантасты – супруги Дяченко, которые в свое время адаптировали для большого экрана роман «Обитаемый остров» братьев Стругацких. «Темный мир: Равновесие» – это городское фэнтези, поэтому зритель попадет в круговорот сверхъестественных событий. Практически любое проявление магии создается средствами компьютерной графики и анимации. Супервайзером визуальных эффектов на этом фильме был Евгений Барулин, который поручил работу над графикой нескольким студиям, в том числе московским TriFX и CG Crew.

#### **Магический реализм**

Режиссер и продюсеры стремились снять фильм с не слишком бросающимися в глаза визуальными эффектами, которые бы вписывались в сюжет фильма.

*«Нам была поставлена задача сделать что-то новое, но при этом не перегнуть палку в плане технической сложности,* – рассказывает Евгений Барулин, – *поскольку объем работы предполагался большой, а в сроках и средствах мы были ограничены. В конечном итоге в фильм вошли несколько сложных в производстве сцен, но все же основная работа была сложна скорее в творческом, нежели в технологическом плане».*

Художникам предстояло визуализировать способность некоторых из героев видеть темный мир и его представителей, которые высасывают жизненную энергию из простых смертных.

«*На разработку эффекта видения мы потратили около полугода,* – комментирует Евгений Барулин. – *Эталонами для сравнения были «Дозоры» Тимура Бекмамбетова, «Хоббит» Питера Джексона и* 

*десятки других фильмов. Разумеется, мы не копировали дизайн, а работали в предложенном режиссером направлении. Итоговый эффект был реализован средствами композитинга в 2D с использованием «стоков», но на этапе тестирования мы пробовали создавать эффект в 3D, задействовав для визуализации слоев программу Autodesk Maya».*

В окончательный монтаж фильма вошло около 750 планов с визуальными эффектами, включая несколько сделанных полностью на компьютере. Кадры с пролетами камеры в тоннеле или вокруг шпиля здания МГУ – это компьютерная анимация. Такие сцены создавались в трехмерных редакторах Autodesk Maya и Autodesk 3ds Max. Модель здания строилась в Autodesk 3ds Max по фотографиям и материалам реальной съемки. Городское окружение, в том числе автомобили и деревья, также генерировались в графике.

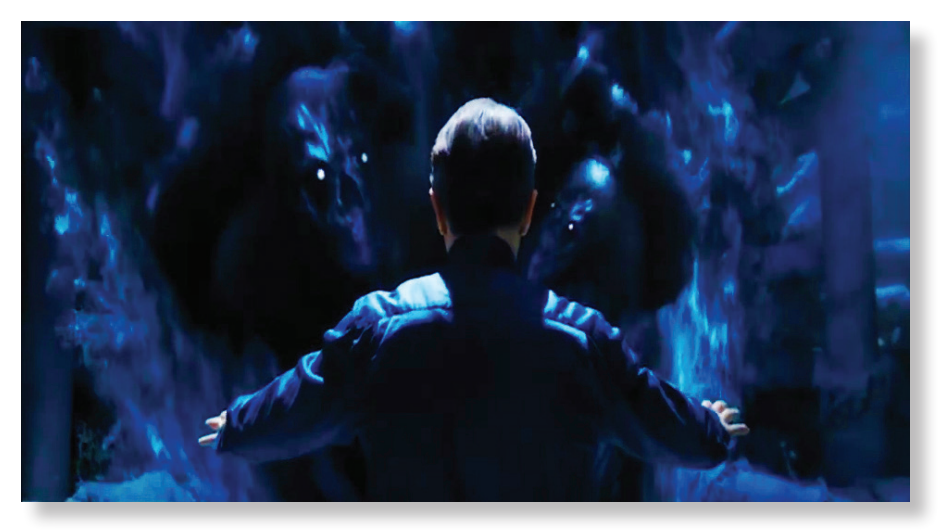

*В фильме «Темный мир: Равновесие» свыше 700 планов с визуальными эффектами*

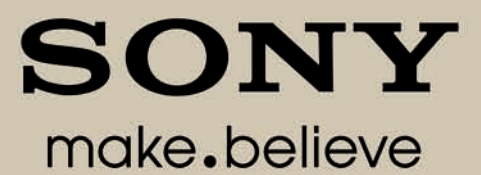

## **Ero 30ByT Rocky**

SRX-R515 - высококачественная проекционная система 4К ДЛЯ МАЛЫХ И СРЕДНИХ ЗАЛОВ

 $S_{RX-R515}$ 

b

**SONY** 

 $\hat{\mathbf{e}}$ 

Полная совместимость со стандартом DCI в сочетании с привлекательной ценой и простотой в эксплуатации

Формат Sony 3D, более комфортный для зрения и с поддержкой 48 и 60 кадр/с

## Цифровое кино

### становится по-настоящему массовым!

ЗАО "Сони Электроникс" www.sonybiz.ru Россия, 123103, Москва, Карамышевский проезд, д. 6

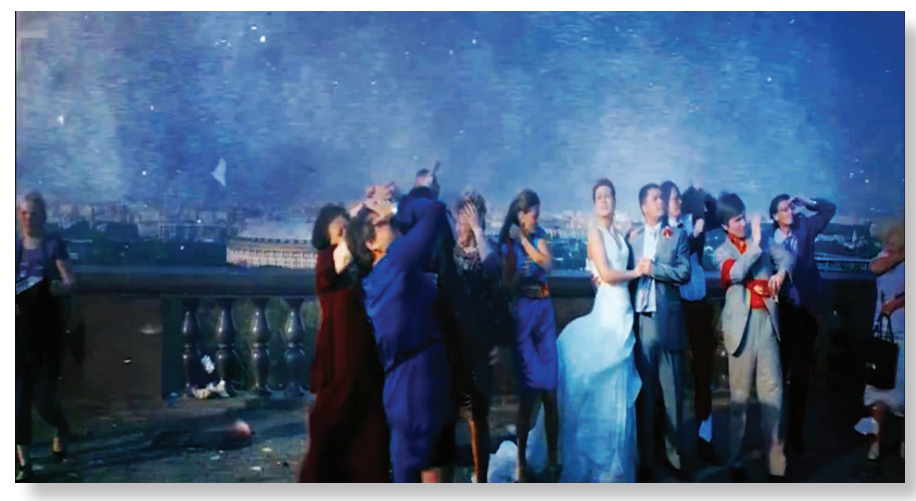

*При работе над визуальными эффектами студии компьютерной графики использовали программное обеспечение компании Autodesk*

Что касается обрушения высотки, то модель разрушалась по частям при помощи инструментов для имитации динамики твердых тел в Autodesk Maya. Трехмерщики разломали шпиль, затем принялись за основание, добавили в кадры обломки и пыль. Каждый кадр этой сцены визуализировался около одного часа. Другая эффектная сцена происходит на

крыше московского многоэтажного дома, когда герои во время погони начинают прыгать с одного здания на другое.

*«Актеров снимали в павильоне на цветном фоне,* – рассказывает Евгений Барулин, – *они бежали по крыше декорации. Городские панорамы снимались отдельно. С этими кадрами пришлось сильно пово-*

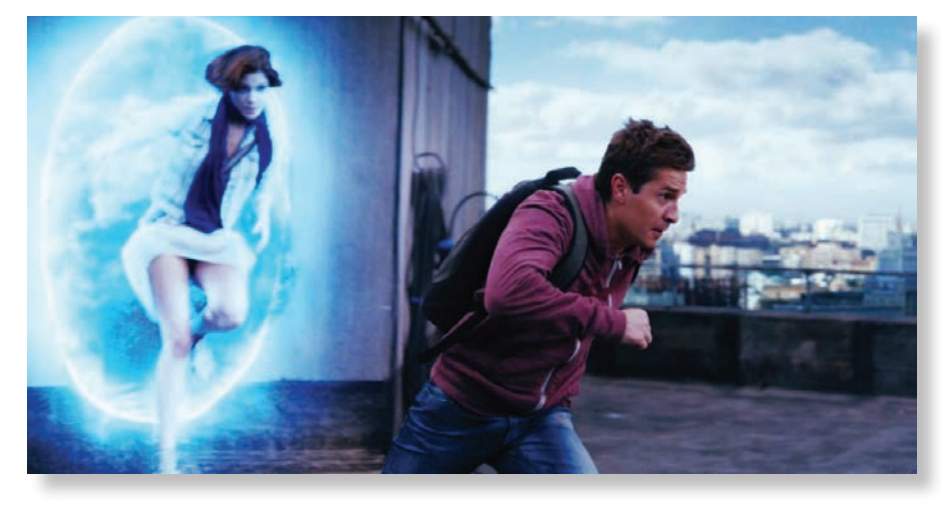

*Сцену погони снимали в павильоне, а после дорабатывали средствами композитинга*

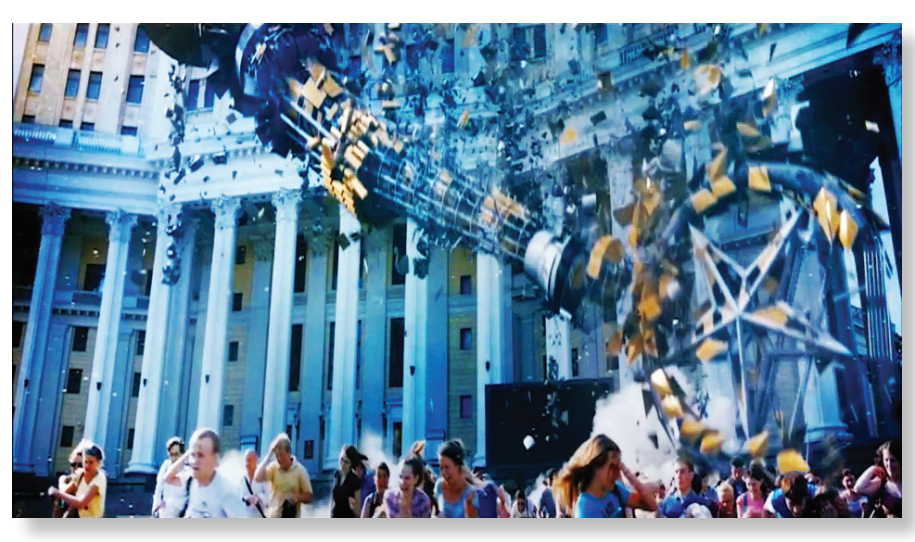

*Кадры обрушения здания МГУ – наиболее сложные в фильме с точки зрения имитации динимаки разрушений*

*зиться, потому что в ходе работы создатели внесли правки в сценарий, и было принято решение поменять яркий солнечный день на вечернее время суток. Почти все творческие задачи решались при помощи композитинга. Например, отснятые городские панорамы проецировались на виртуальную циклораму».*

Отдельного рассказа заслуживают симуляции дыма и тумана, которыми занимались специалисты студии TriFX, поскольку по сюжету фильма эти явления имеют мистическую природу происхождения.

#### **Нет дыма без огня**

Студия TriFX принимала участие в создании большой сцены с туманом, поглощающим автобус. Помимо этого, художники компании дорабатывали эпизод в кабинете колдуньи, где происходила схватка между героями фильма.

*«В сцене с автобусом нам пришлось симулировать туман,* – рассказывает супервайзер студии Аркадий Дубинин. – *Подобную задачу мы выполняли во время работы над сериалом «Пока цветет папоротник», поэтому решили воспользоваться прежними технологическими наработками, но при этом изменить внешний вид эффекта».*

Специалистам студии TriFX были предоставлены эскизы и аниматик этого эффекта. Творческий и технологический подготовительные периоды растянулись на два с половиной месяца, так как задача была нетривиальная – требовалось, с одной стороны, создать реалистичный туман, а с другой – придать ему сказочную форму. Водители в кадре должны были воспринимать его как обыкновенный туман, но зрители в зале видели его несколько иначе – в виде мистической силы. В результате технологическая основа для симуляции дыма не претерпела изменений в отличие от дизайна.

*«Для быстрых симуляций мы использовали программу Autodesk SOFTIMAGE,* – рассказывает Аркадий Дубинин, *– которая работала в связке с программным GPU-модулем, генерирующим в первом приближении флюиды по частицам практически в реальном времени. Когда требовалось утверждать симуляцию на аниматиках, то через программу осуществляли экспорт частиц point caсh или анимации в Autodesk 3ds Max и запускали специальный программный модуль для финальной симуляции и визуализации в несколько слоев».*

Все сцены прошли трекинг в 3D – камера с окружением и отдельно автобус со всеми своими движениями. Поэтому дымы реалистично взаимодействовали со всеми объектами эпизода. Стоит отметить, что специа-

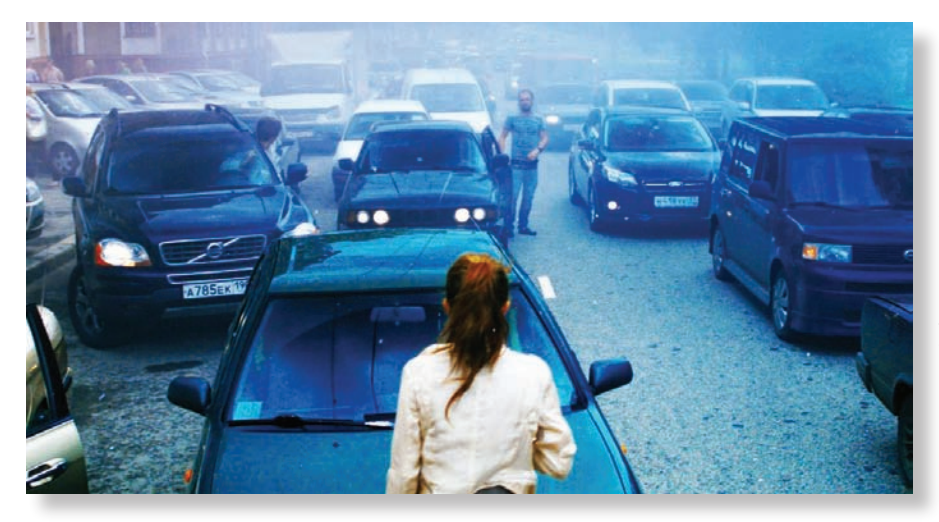

*Сцена с туманом оказалась одной из наиболее трудоемких в производстве*

листы экспериментировали с освещением. Они опробовали стандартные средства модуля для симуляции, использовав проход с огнем, который впоследствии при композитинге пригодился для генерирования свечения и всполохов внутри симуляции. Эффект появления теней в мире людей также создавался усилиями художников TriFX.

«Мы *создавали модели голов людей, используя съемочный материал и концепты,* – продолжает Аркадий Дубинин. – *То есть строились две модели головы в Autodesk* 

*SOFTIMAGE – одна для монстра, другая – для человека. Между ними запускался трехмерный морфинг. Дым опять же симулировался. Текстуры рисовались в Autodesk Mudbox».*

«Темный мир: Равновесие» – проект, для которого студия TriFX не только подготовила порядка 100 планов с графикой, но и предоставила услуги по хранению и управлению данными. По мере внесения изменений в монтаж режиссером или супервайзером, специалисты студии получали соответствующие файлы, затем пересобирали исходники,

выкладывали какие-то из них на временную шкалу и при необходимости устраивали просмотр в небольшом кинозале. Схожую работу студия TriFX выполняла на проектах «Тот еще Карлсон» и «Дублер». Поскольку у TriFX на серверах были все материалы по проекту, трехмерщики студии были вовлечены в процесс превизуализации и поствизуализации. В компанию присылались через ftp трехмерные аниматики, например, эпизод с автобусом. После чего вносились изменения в монтаж, поверх которого делался поствиз с черновой графикой. Для удобства работы все материалы, связанные с превизами и поствизами, запускались через программу Autodesk MotionBuilder, которая позволяет в режиме реального времени управлять виртуальной камерой и анимацией. В общей сложности только со стороны студии TriFX над визуальными эффектами к фильму трудились пятнадцать специалистов.

«Темный мир: Равновесие» не произвел фурор в отечественном кинопрокате, заработав около 2 млн долларов. Тем не менее, стремление отечественных кинематографистов пробовать силы не только в комедийном и военном жанре не может не вызывать уважение у тех зрителей, которые лояльны к российскому кино.

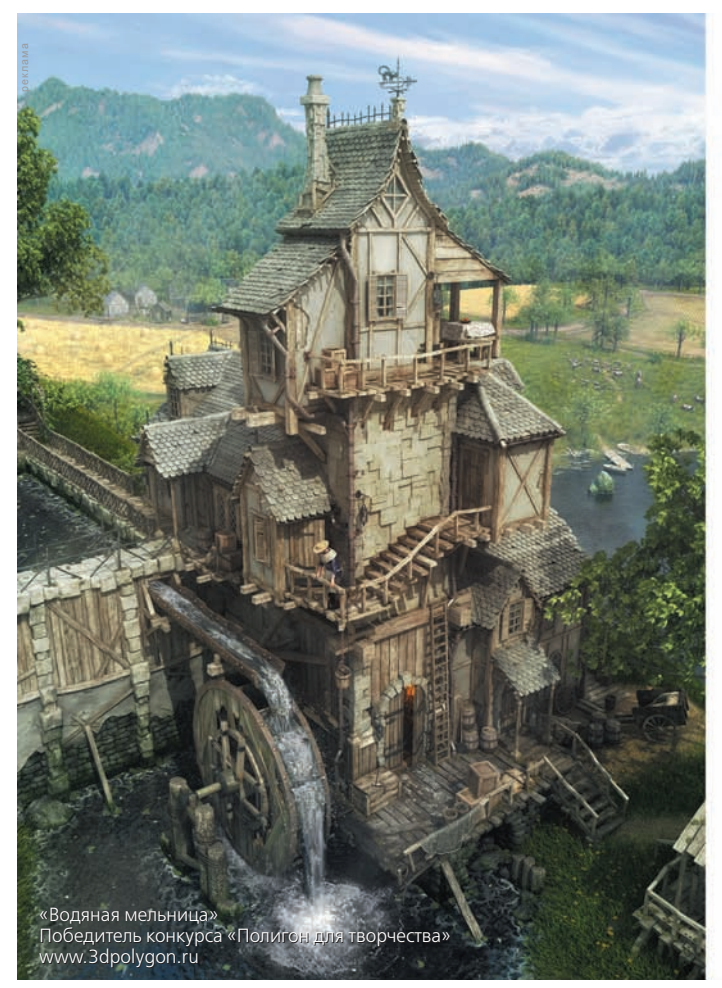

### СОЗДАЙ СВОЮ ВИРТУАЛЬНУЮ РЕАЛЬНОСТЬ

**Autodesk Entertainment Creation Suite** – программный комплекс для создания виртуальной реальности с набором креативных инструментов

**Autodesk 3ds Max** – наиболее популярное программное обеспечение для 3D-моделирования, анимации и визуализации

Autodesk Maya - профессиональное программное обеспечение для создания высокореалистичной компьютерной графики

Autodesk MotionBuilder - ведущий программный продукт для 3D-анимации в реальном времени

Autodesk Softimage - полноценный программный продукт для создания визуальных эффектов и компьютерных игр

**Autodesk Mudbox** – сочетание интуитивного пользовательского интерфейса с набором эффективных инструментов цифровой скульптуры и рисования текстур

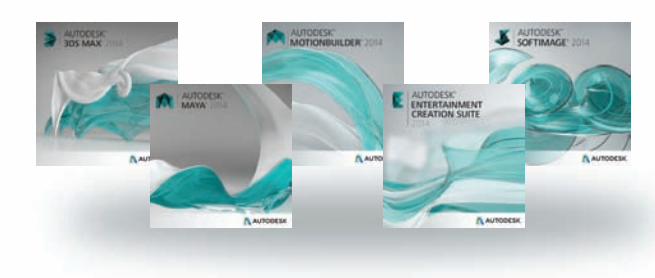

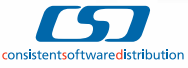

Тел.: +7 (495) 380-0791 E-mail: info@csd.ru Internet: www.csd.ru

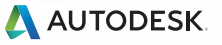